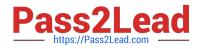

# S1000-002<sup>Q&As</sup>

IBM Cloud Pak for Data Systems V1.x Administrator Specialty

# Pass IBM S1000-002 Exam with 100% Guarantee

Free Download Real Questions & Answers **PDF** and **VCE** file from:

https://www.pass2lead.com/s1000-002.html

100% Passing Guarantee 100% Money Back Assurance

Following Questions and Answers are all new published by IBM Official Exam Center

Instant Download After Purchase

100% Money Back Guarantee

😳 365 Days Free Update

800,000+ Satisfied Customers

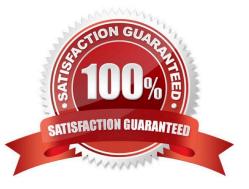

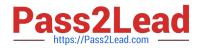

## **QUESTION 1**

What utility can be used to validate the System\_Name.yml file?

- A. validate\_config.sh
- B. validateYml.py
- C. ap validate System\_Name.yml
- D. aposYmlCheck.py

Correct Answer: D

#### **QUESTION 2**

What can be used on Cloud Pak for Data System to manage the platform software, hardware, users, and configure the Call Home feature?

- A. Platform Manager
- B. web console
- C. Red Hat OpenShift
- D. Resource Manager
- Correct Answer: B

# **QUESTION 3**

Which command displays the MTM and serial number from Cloud Pak for Data System?

- A. ap get
- B. ap info
- C. ap list
- D. ap version
- Correct Answer: B

#### **QUESTION 4**

Which two symptoms are available for data collection using the apdiag command in Cloud Pak for Data System? (Choose two.)

A. docker\_issue

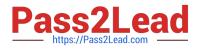

- B. hang\_issue
- C. platformmanager\_issue
- D. crash\_issue
- E. thinpool\_issue
- Correct Answer: AD

# **QUESTION 5**

After setting up the Call Home configuration, which command is used to generate a test alert?

- A. ap event --test\_callHome\_connect
- B. ap issues --generate\_test\_alert
- C. ap callHome --verify
- D. ap hw --genreate\_test\_alert
- Correct Answer: B

S1000-002 PDF Dumps

S1000-002 VCE Dumps

S1000-002 Practice Test